Дипломний проект

# **КОМП'ЮТЕРИЗОВАНИЙ НАВЧАЛЬНИЙ ЗАСІБ ДЛЯ ВИВЧЕННЯ АСУТП ПРОМИСЛОВОГО ХІМІЧНОГО РЕАКТОРА**

Керівник проекту: к.т.н., доц. Папінов В.М. Розробив: студент гр. КСУА-15сп з/в Гончар В.О.

**Метою дипломного проектування є розробка високоефективного комп'ютеризованого навчального засобу для практичного вивчення студентами автоматизованої системи управління технологічним процесом (АСУТП) промислового хімічного реактора, яка є складовою частиною сучасної інтегрованої системи управління виробництвом.**

**Навчальний засіб призначений для забезпечення лабораторного курсу навчальної дисципліни "Інтегровані системи управління", яка викладається для студентів 4 курсу напряму підготовки 6.050202 - "Автоматизація та комп'ютерно-інтегрованих технологій".**

**Навчальний засіб повинен максимально інтегруватися в комп'ютеризовану систему учбової лабораторії "Промислова мікропроцесорна техніка" факультету КСА ВНТУ.**

**Реалізація навчального засобу в учбовій лабораторії повинна потребувати мінімальних витрат коштів.**

#### **Модель хімічного виробничого процесу**

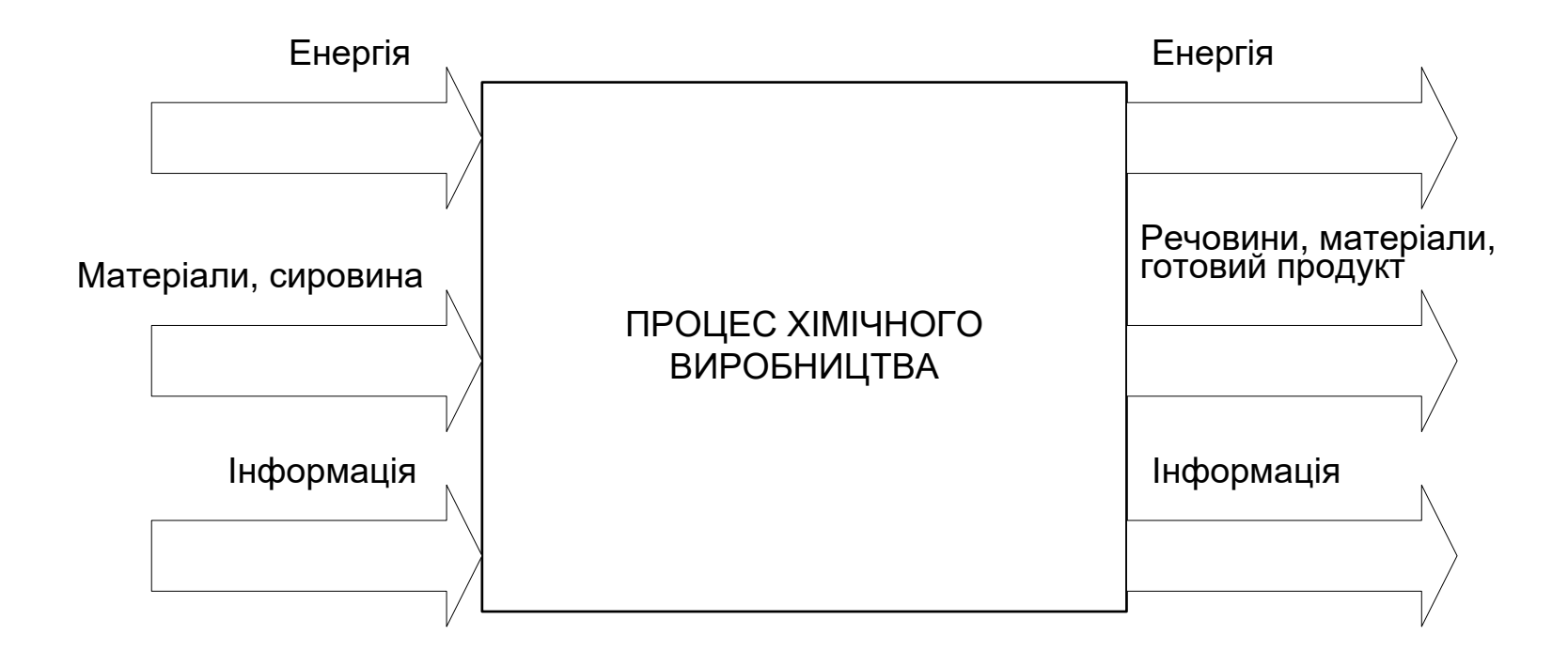

#### **Типи промислового хімічного виробництва**

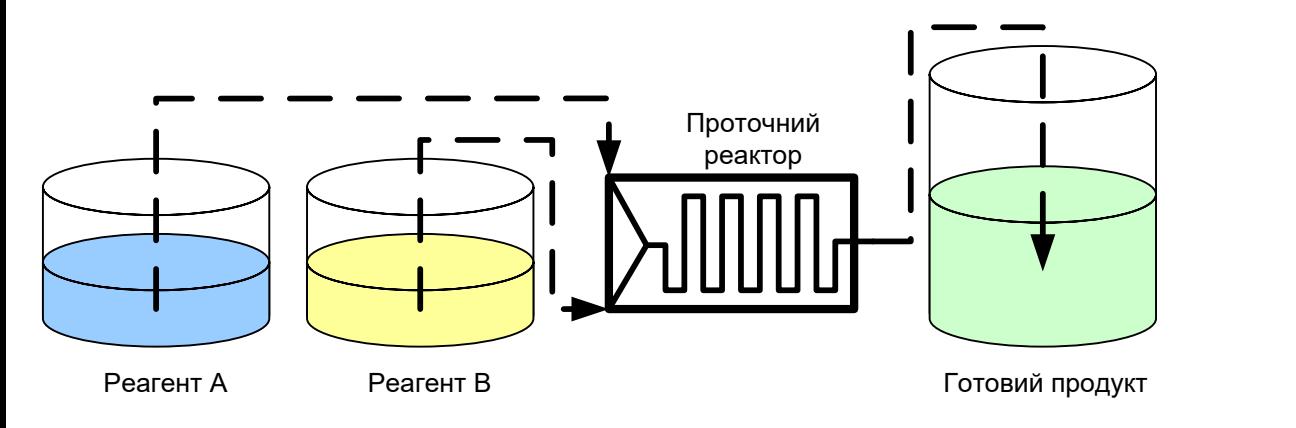

Схема безперервного проточного хімічного реактора

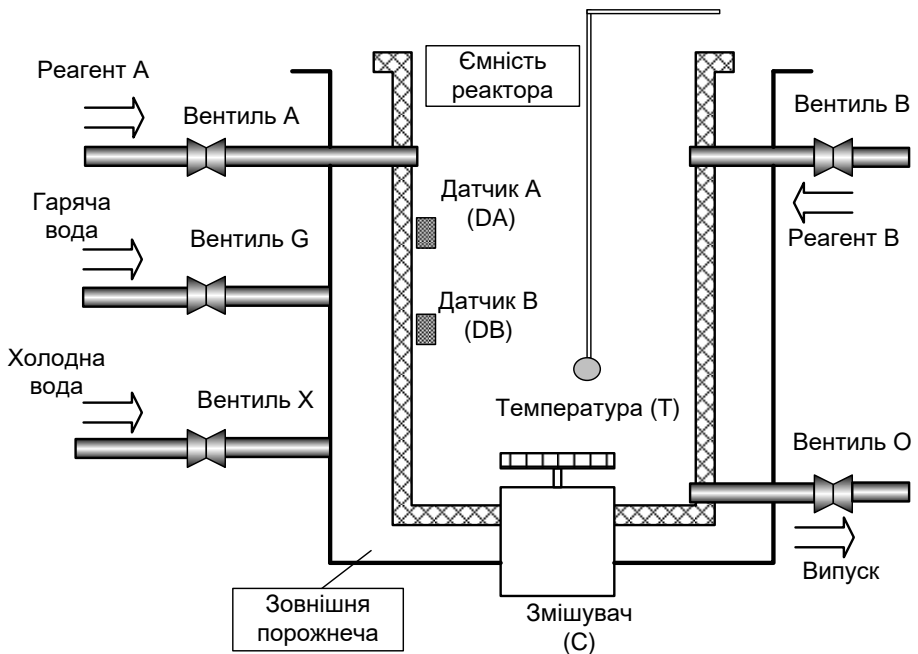

Технологічна схема хімічного реактора дискретнобезперервної дії

#### **Функціональна схема автоматизації хімічного реактора об'ємного типу**

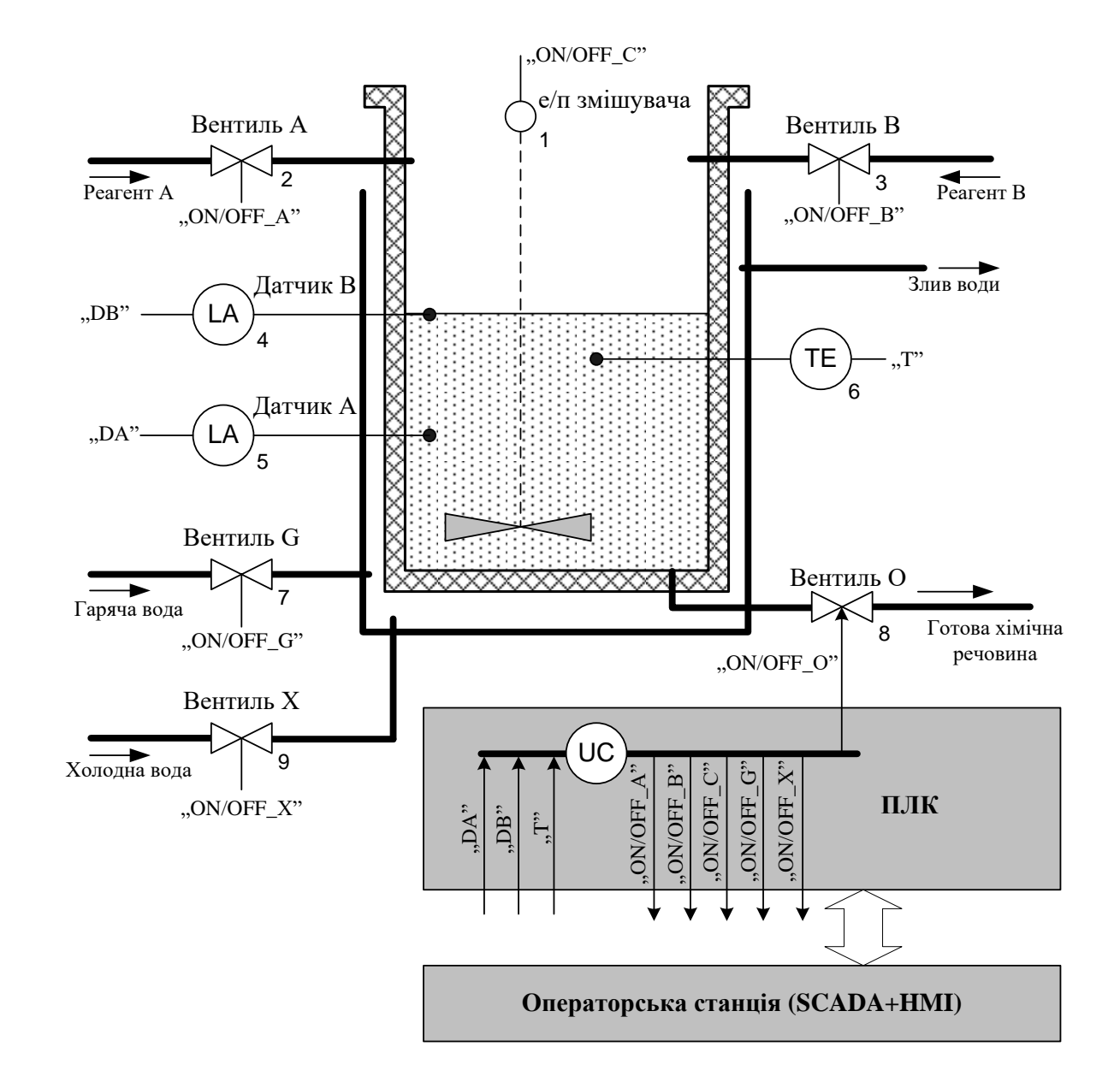

## **Учбово-дослідницький стенд «Моделювання цифрових систем керування» Воронезької державної технологічної академії (Росія)**

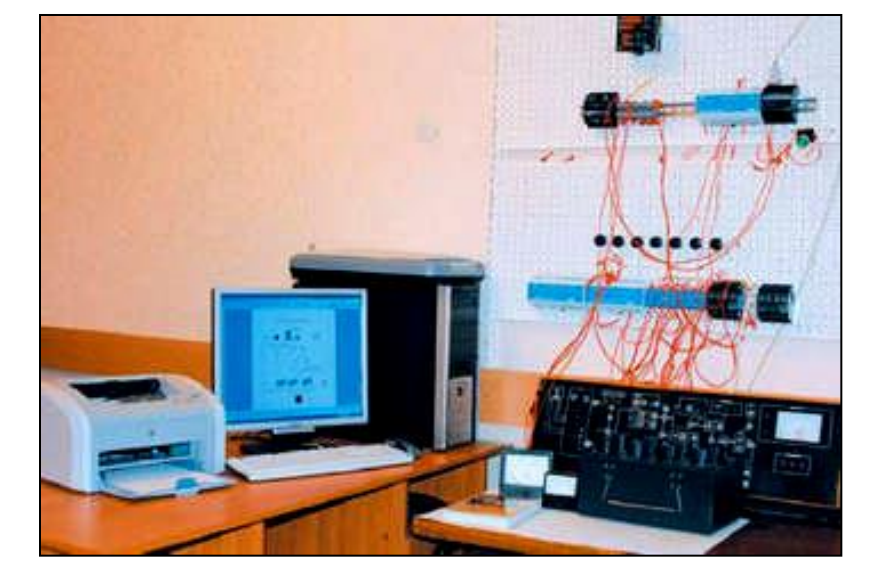

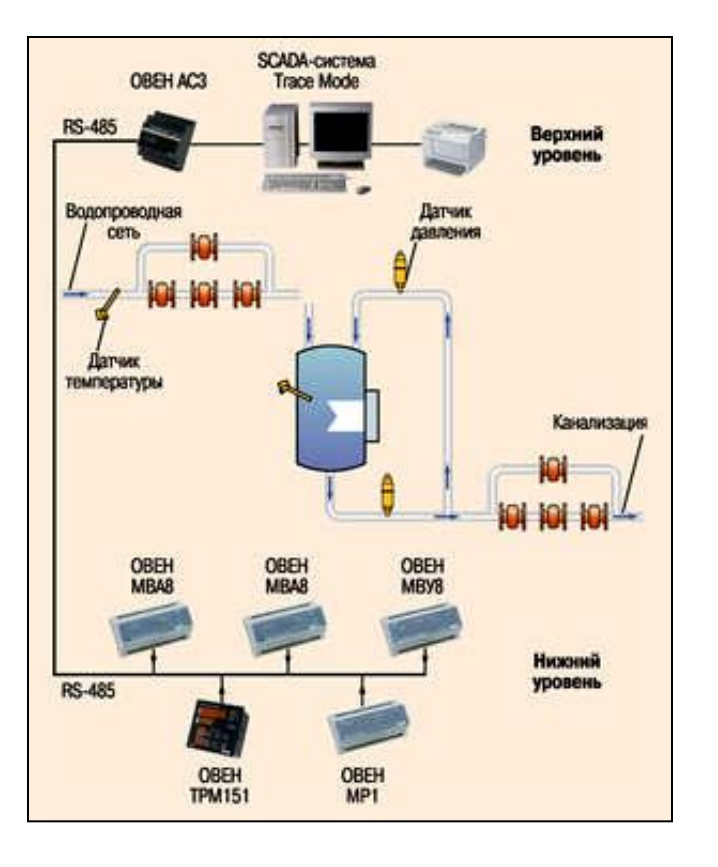

### **Комп'ютеризовані лабораторні установки НПП «Учтех-Профи» (Росія)**

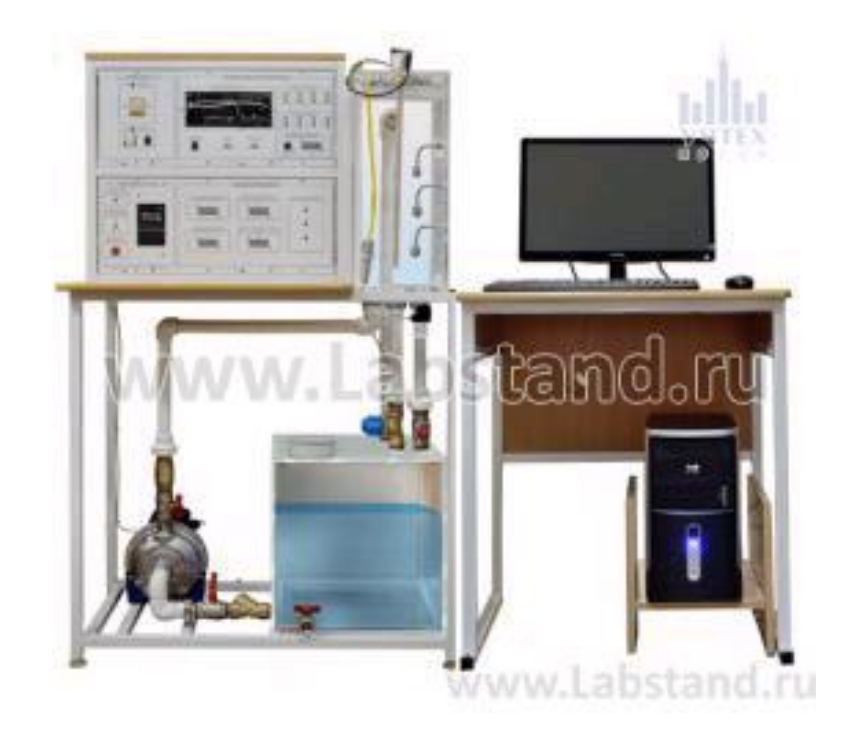

"Система автоматичного управління рівня"

Ціна для навчальних закладів Росії - 434,82 тис. рублів

#### **Комп'ютеризована навчальна лабораторія кафедри «Автоматизації й комп'ютерних технологій» НУХТ (м. Київ)**

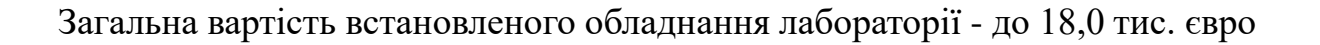

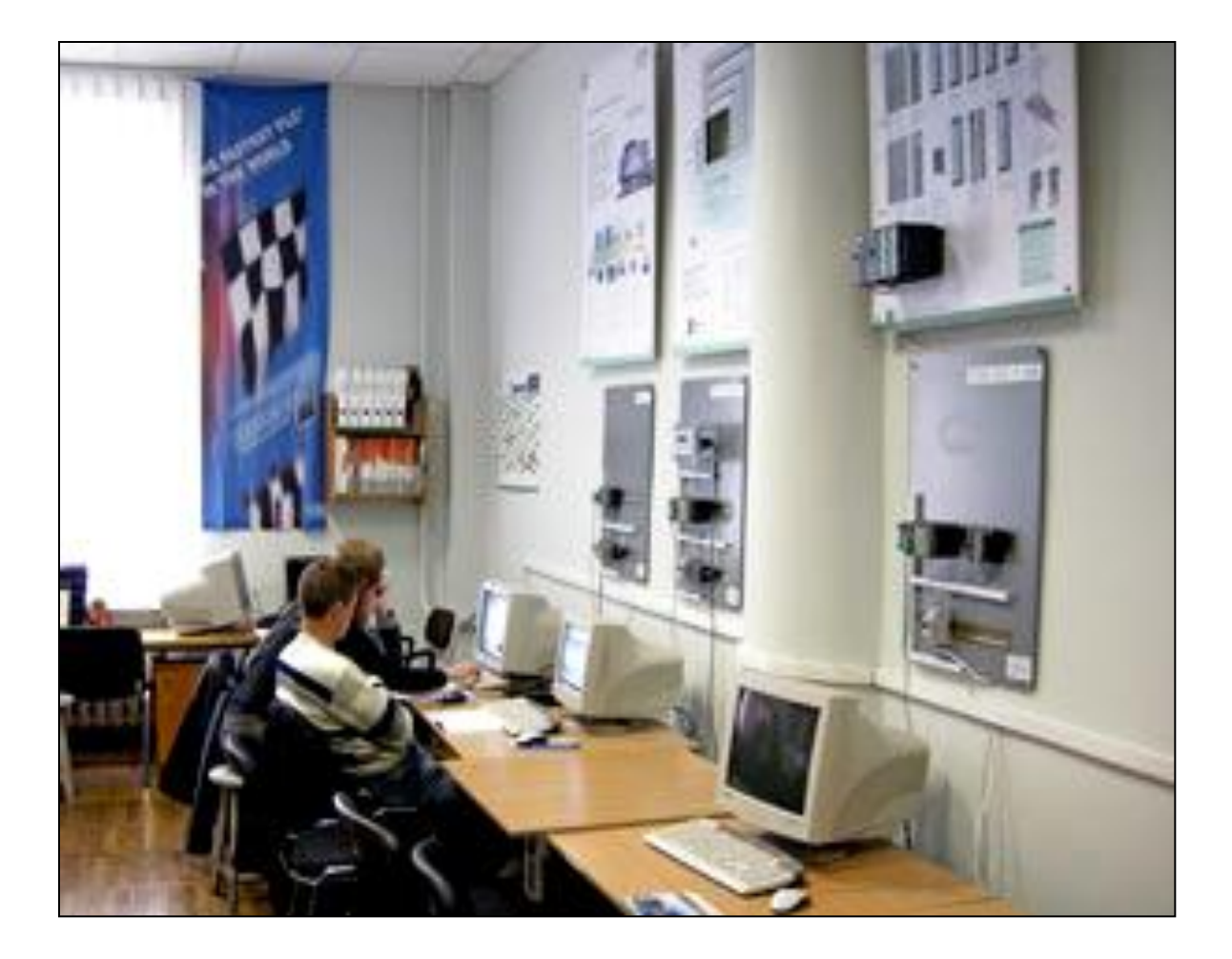

#### **Універсальна лабораторна комп'ютеризована система ФКСА ВНТУ**

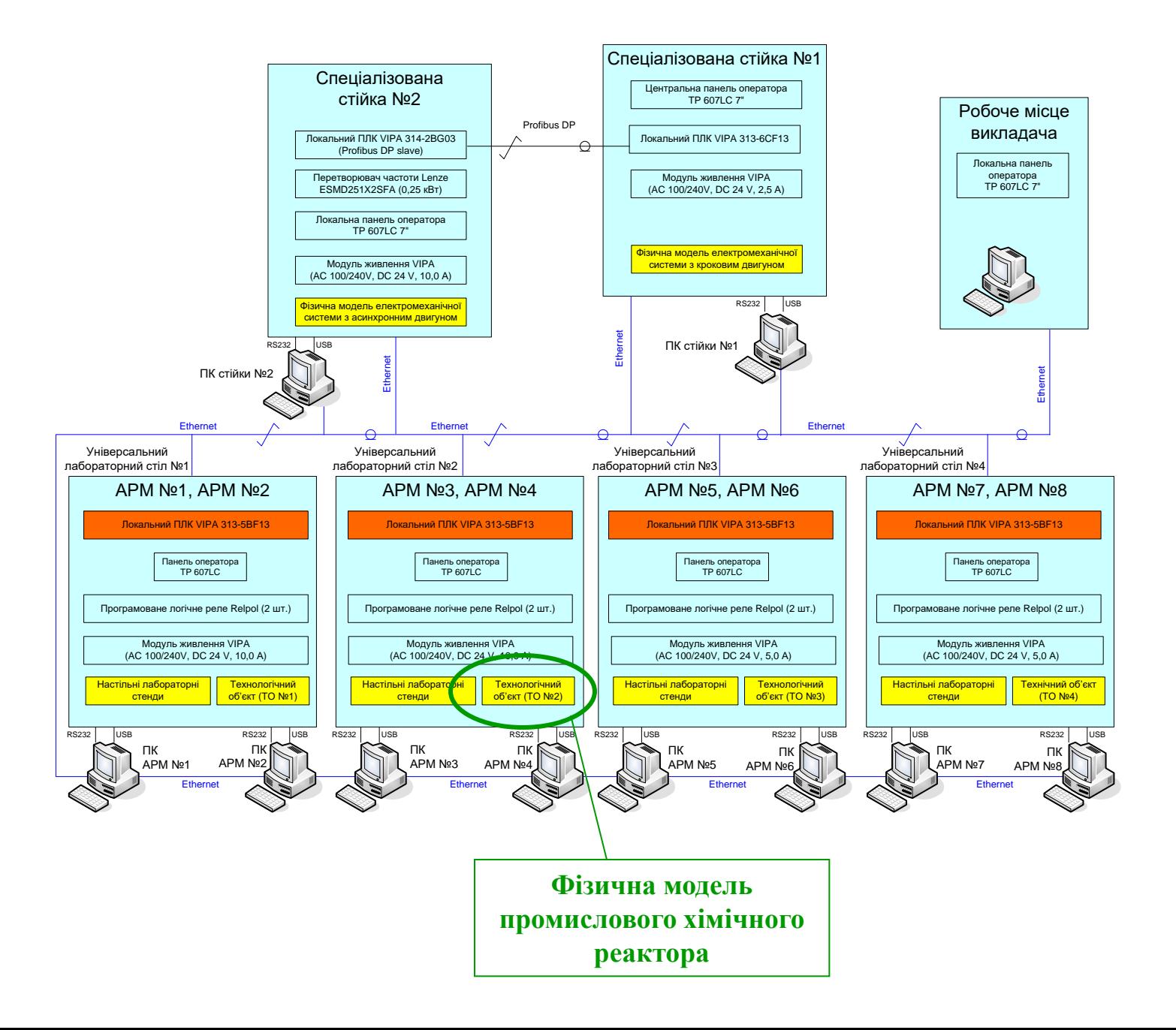

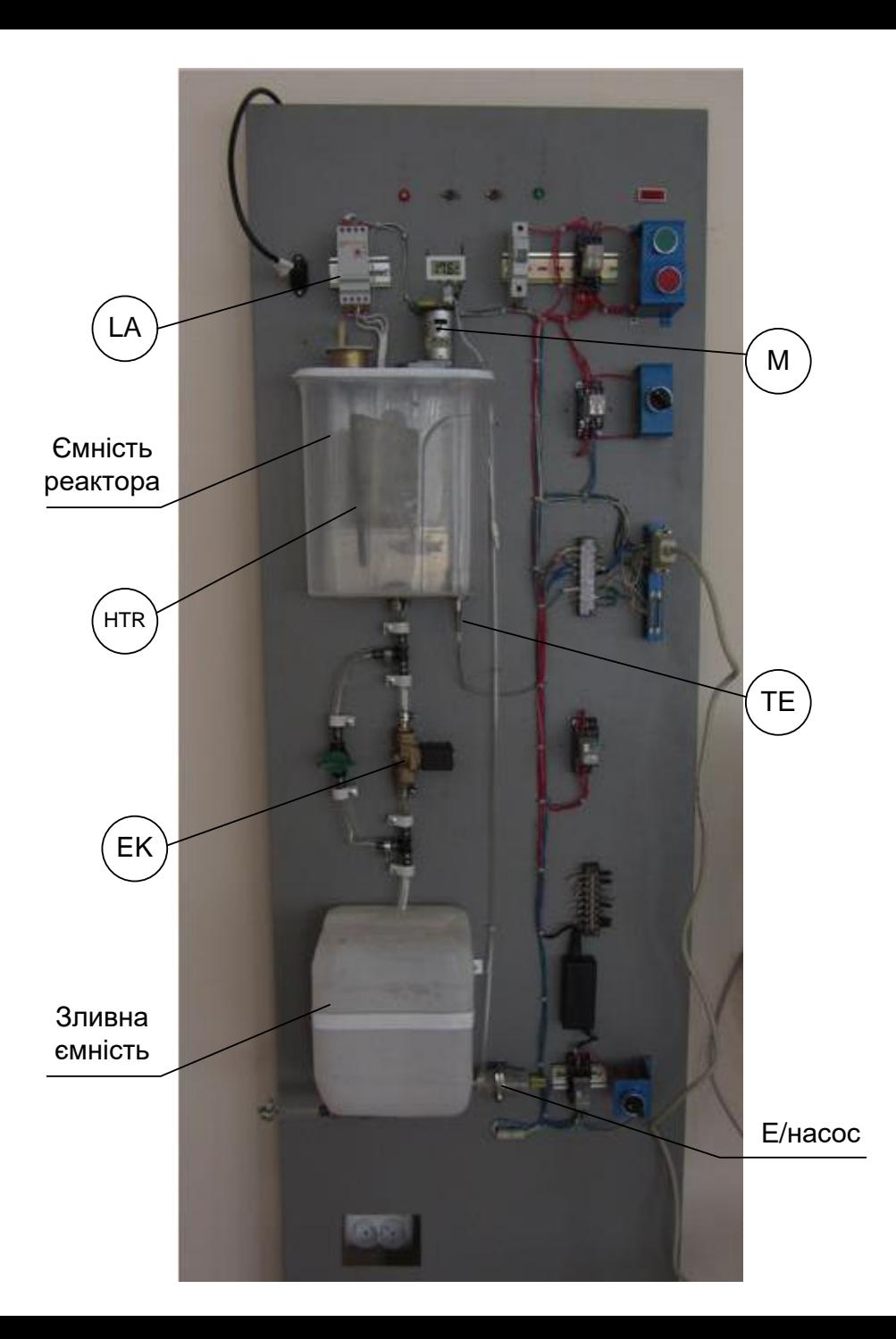

**Загальний вигляд конструкції лабораторного технологічного об'єкту №2**

#### **Загальна конфігурація нового комп'ютеризованого навчального засобу**

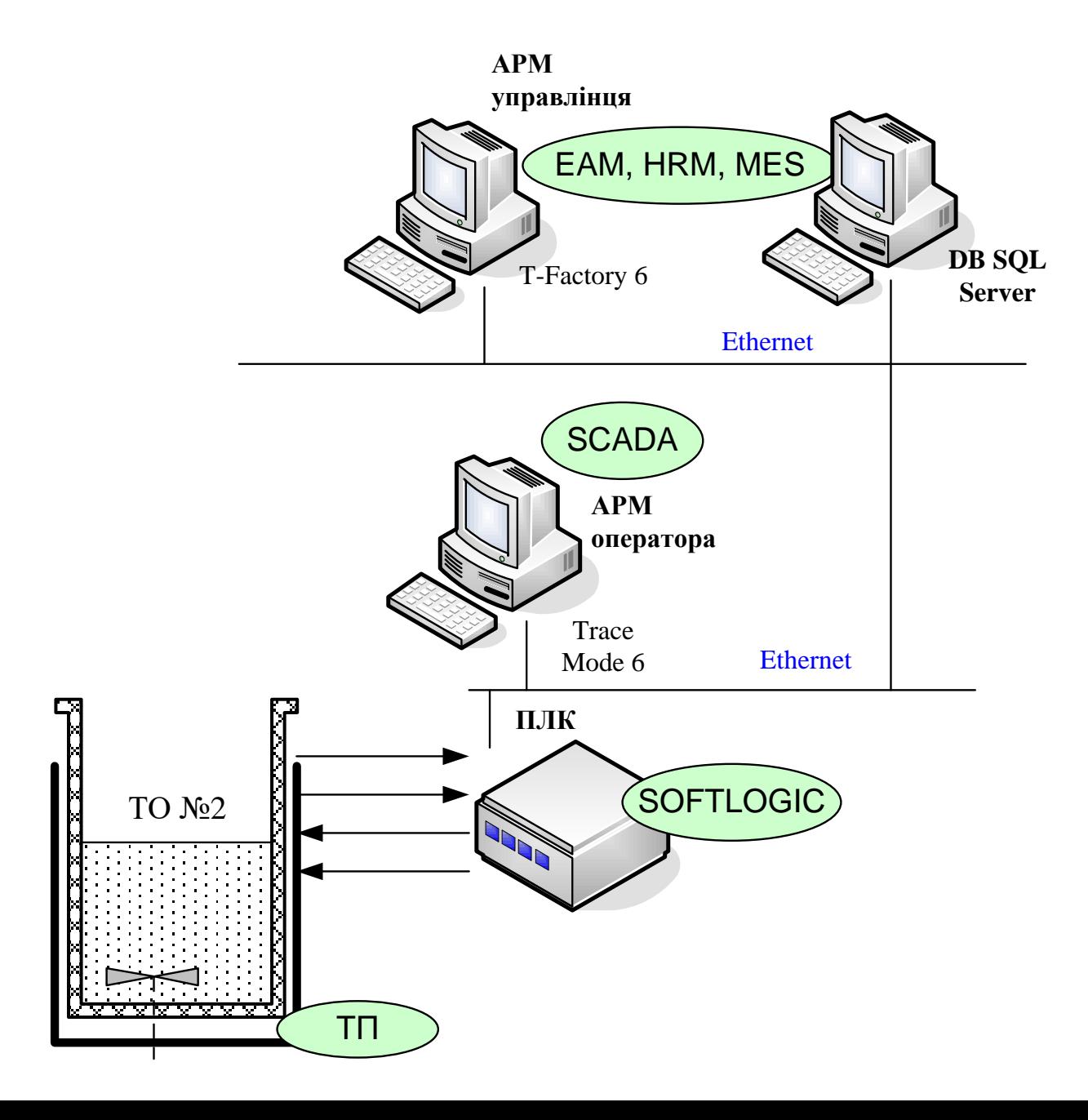

#### **Комп'ютеризований навчальний засіб. Схема електрична структурна**

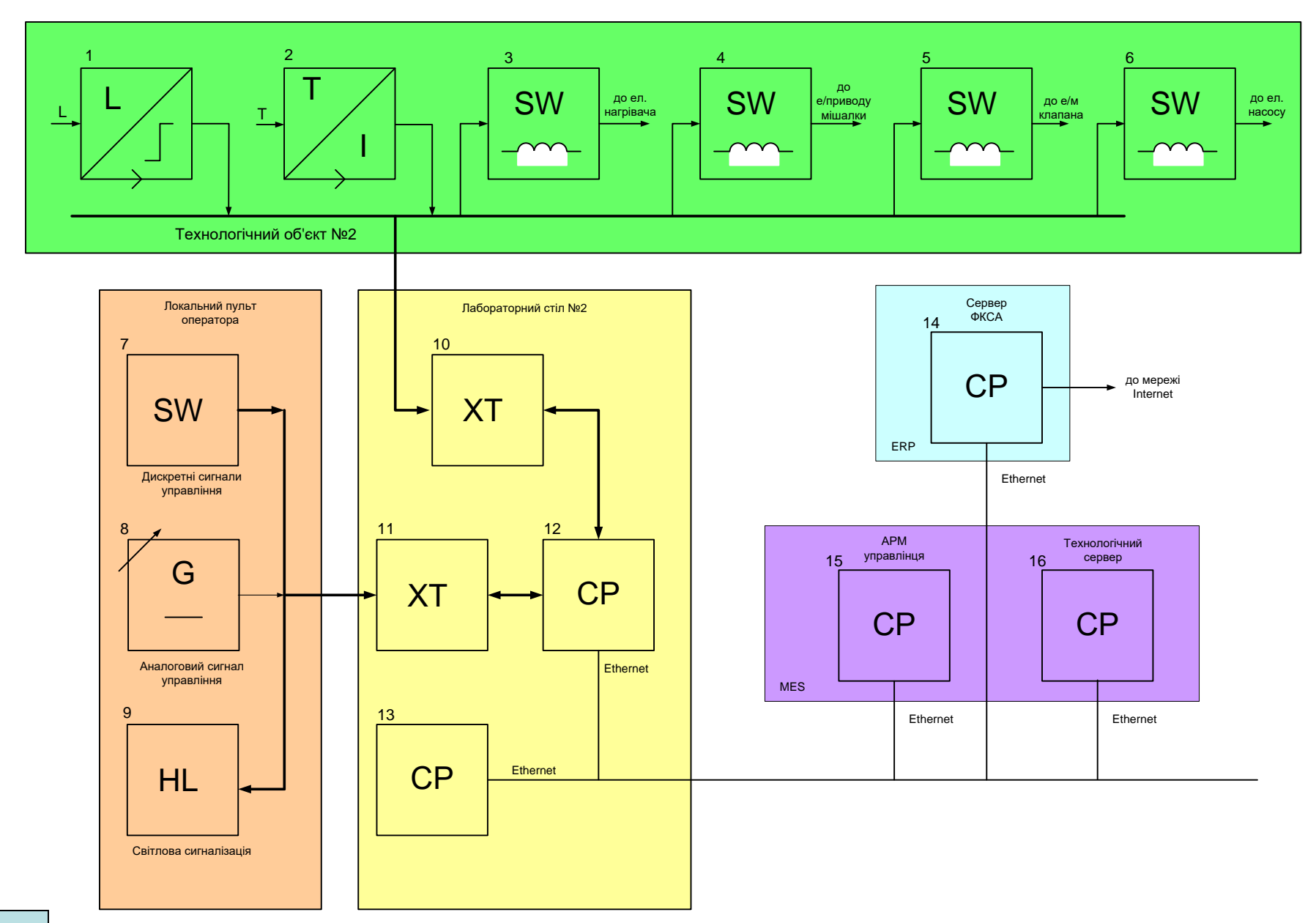

#### **Комп'ютеризований навчальний засіб. Схема електрична функціональна**

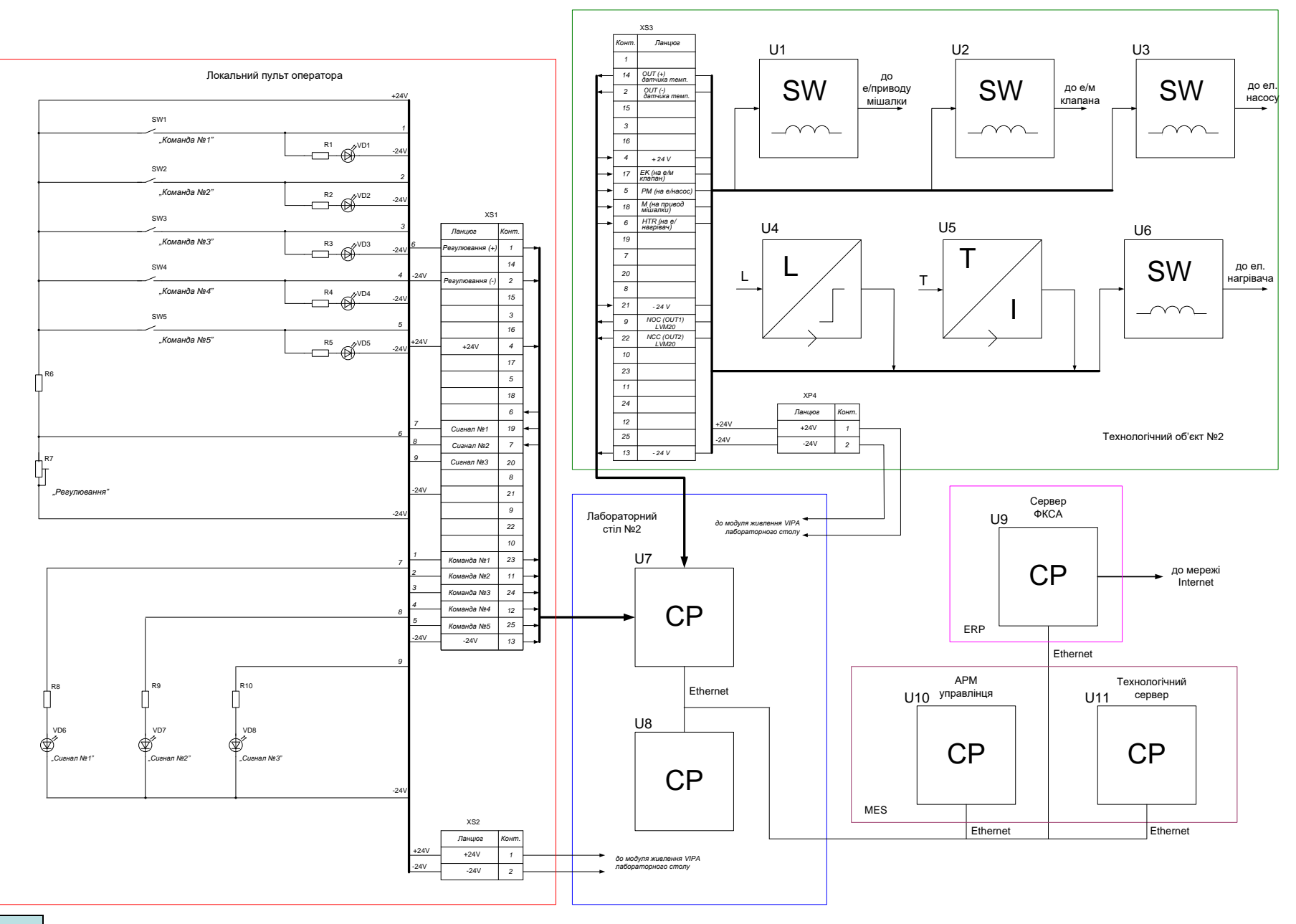

#### **Комп'ютеризований навчальний засіб. Схема електрична підключення**

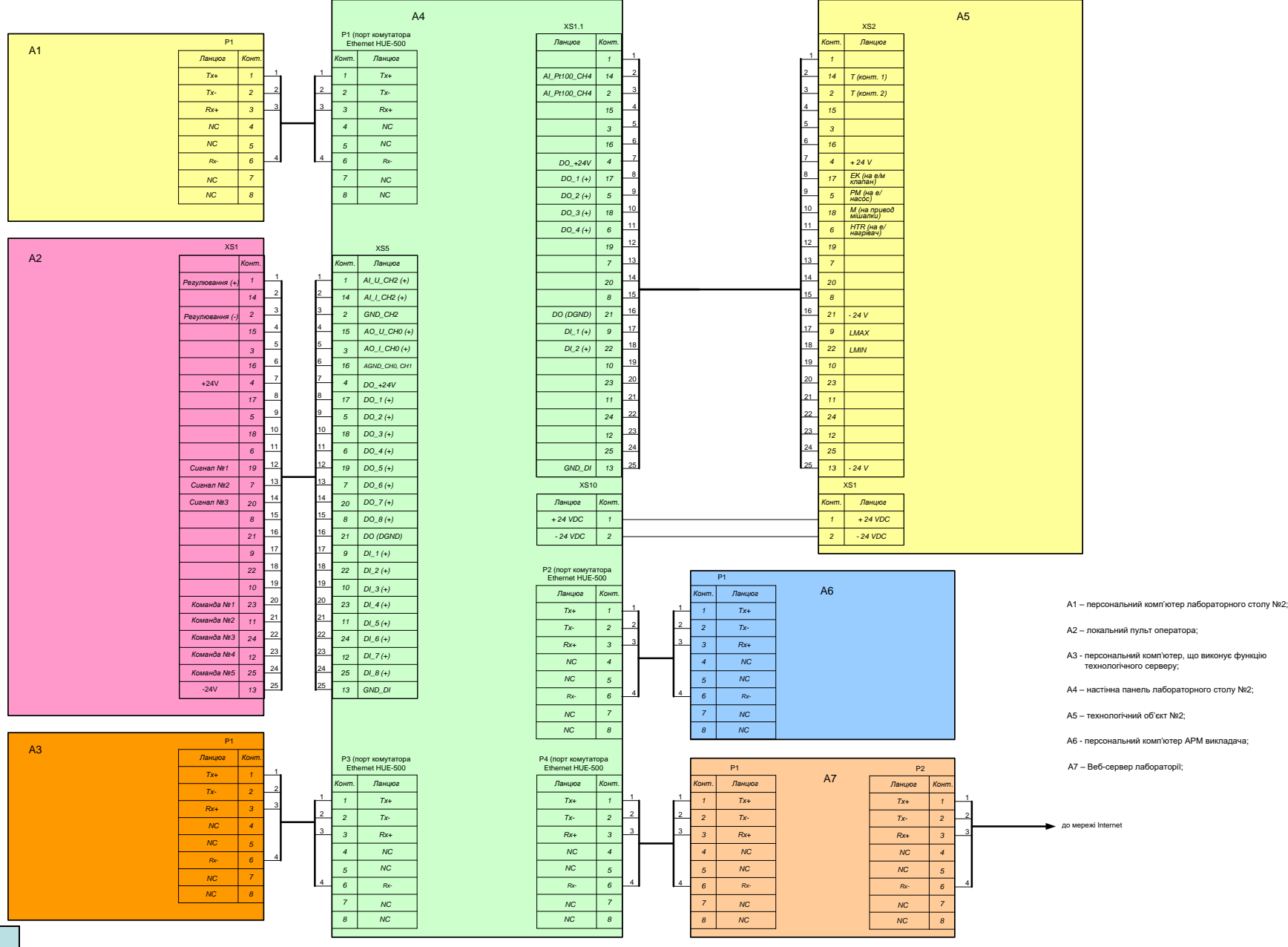

#### **Обчислювальні ресурси вибраної конфігурації навчального засобу**

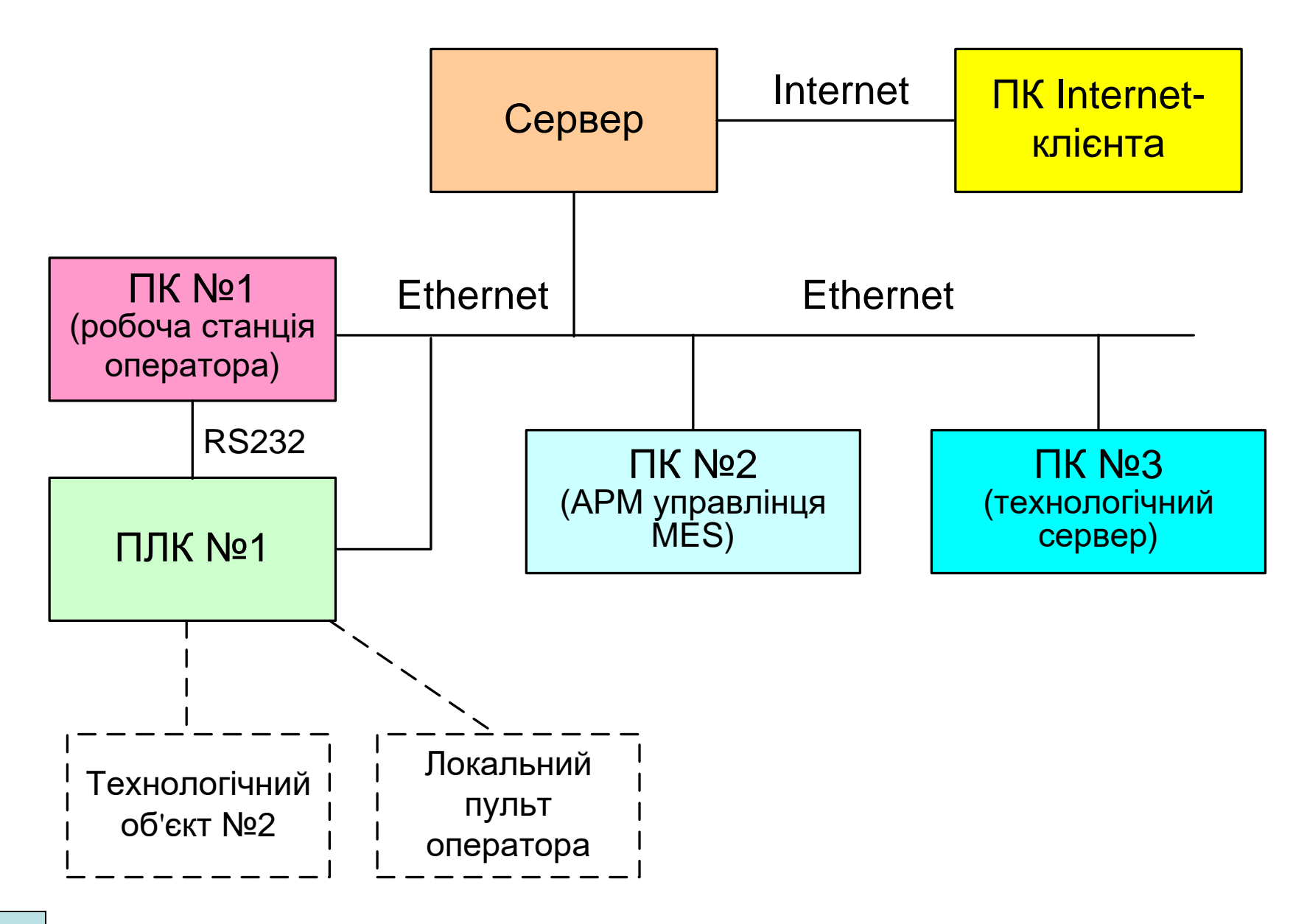

#### **Архітектура програмного забезпечення навчального засобу**

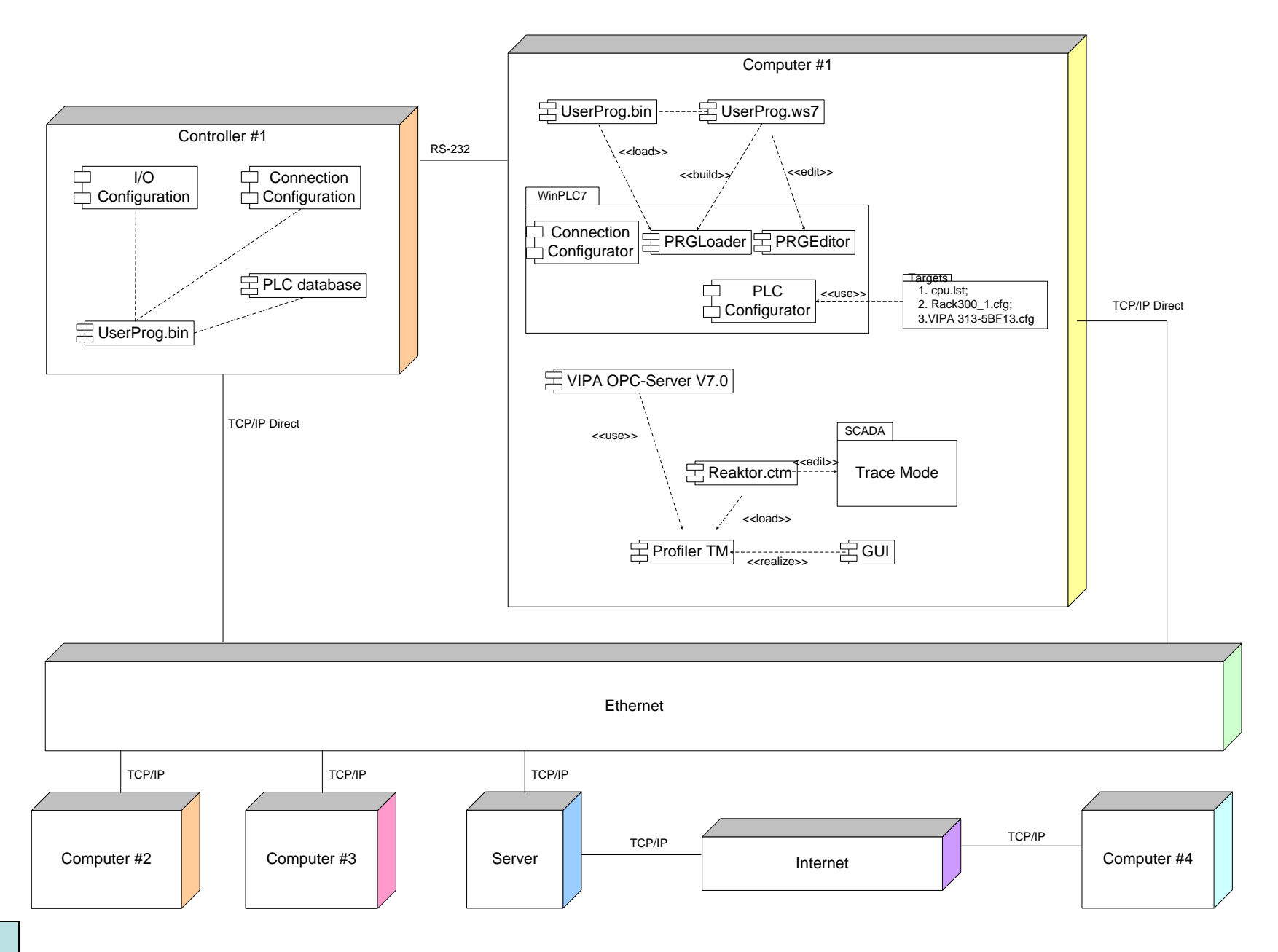

#### **Комп'ютеризований навчальний засіб. Схема даних**

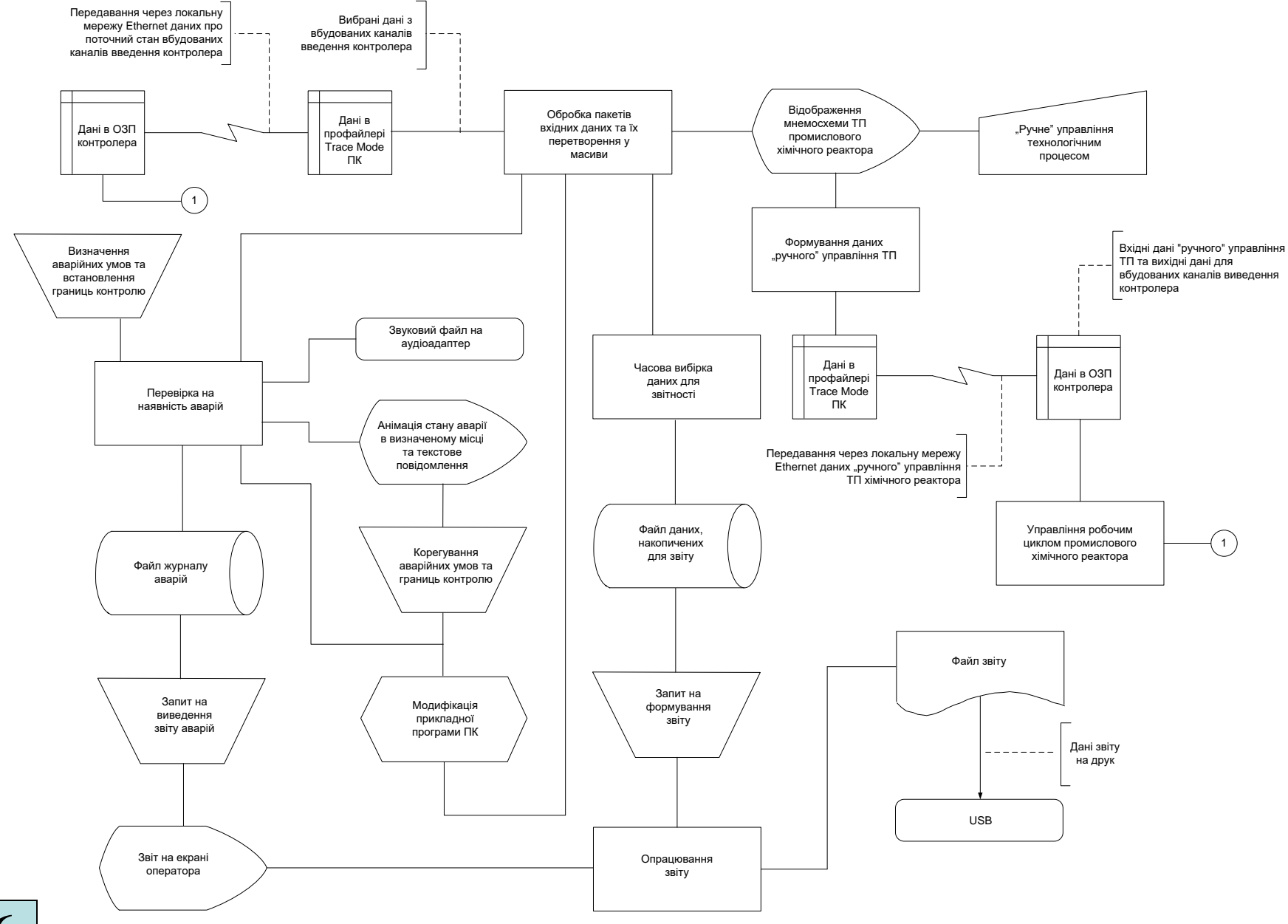

**16**

## **Проектування програмного забезпечення ПЛК "VIPA" АСУТП**

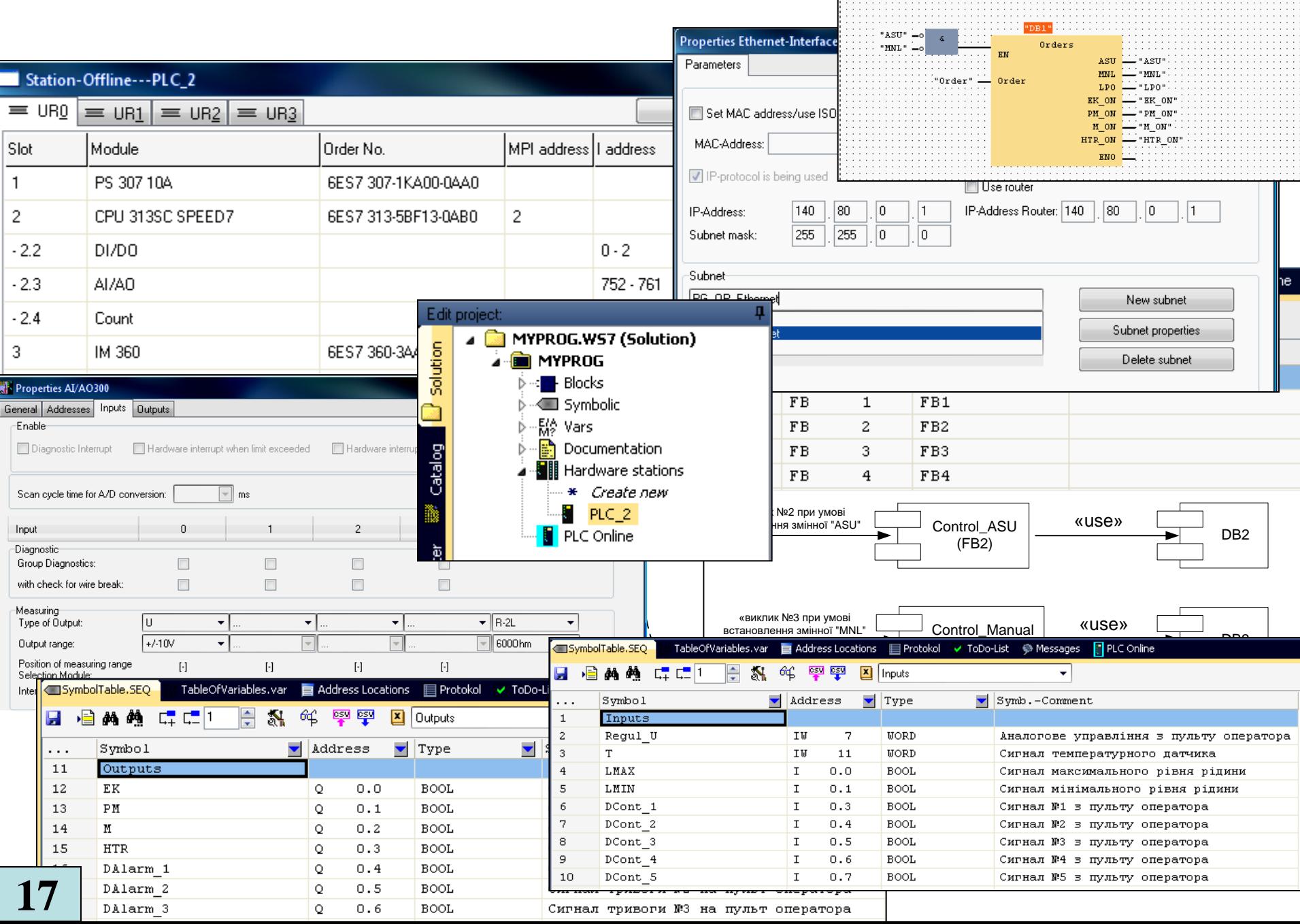

## **Проектування ОРС-сервера робочої станції оператора АСУТП**

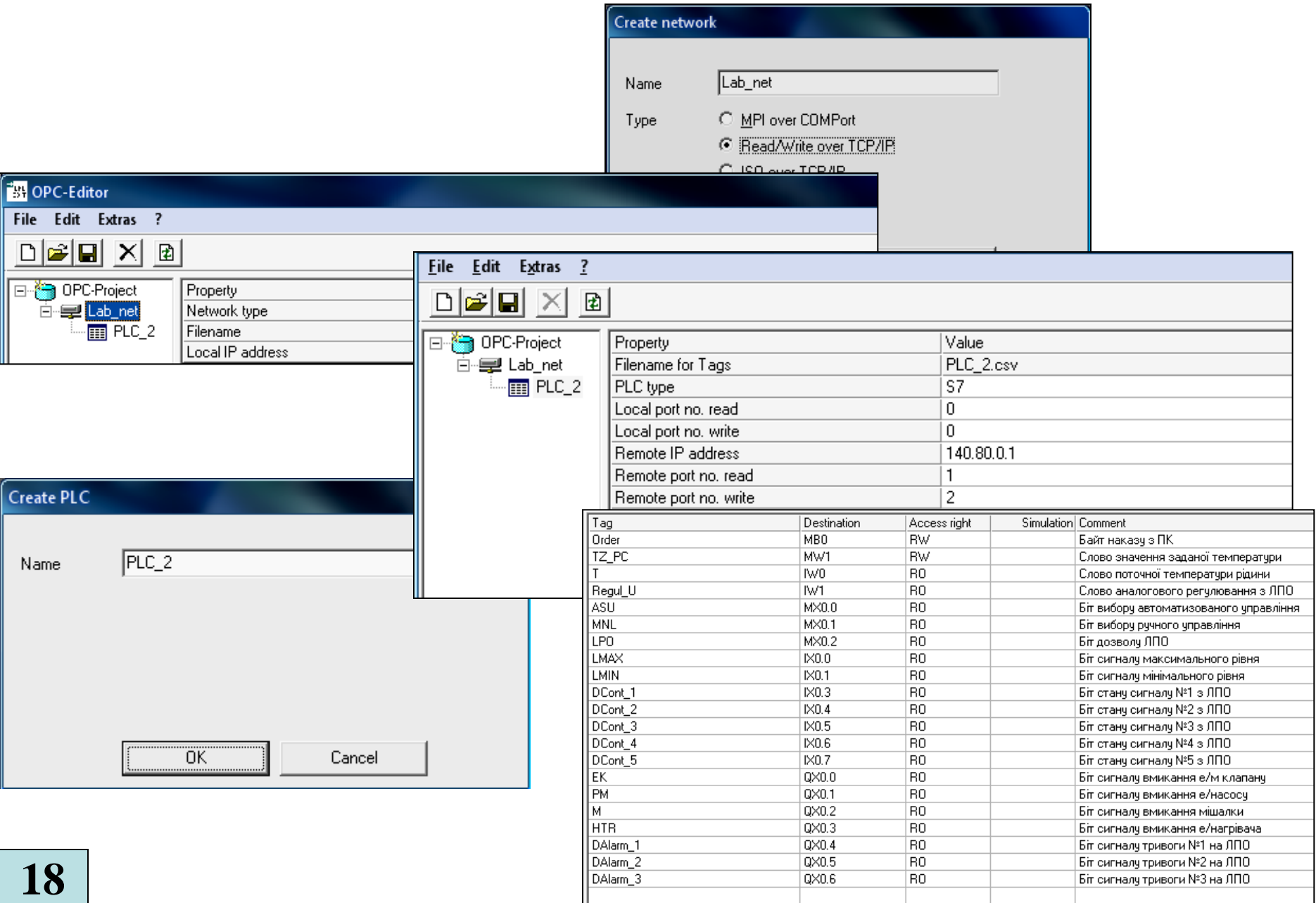

## **Проектування програмного забезпечення ПК оператора АСУТП**

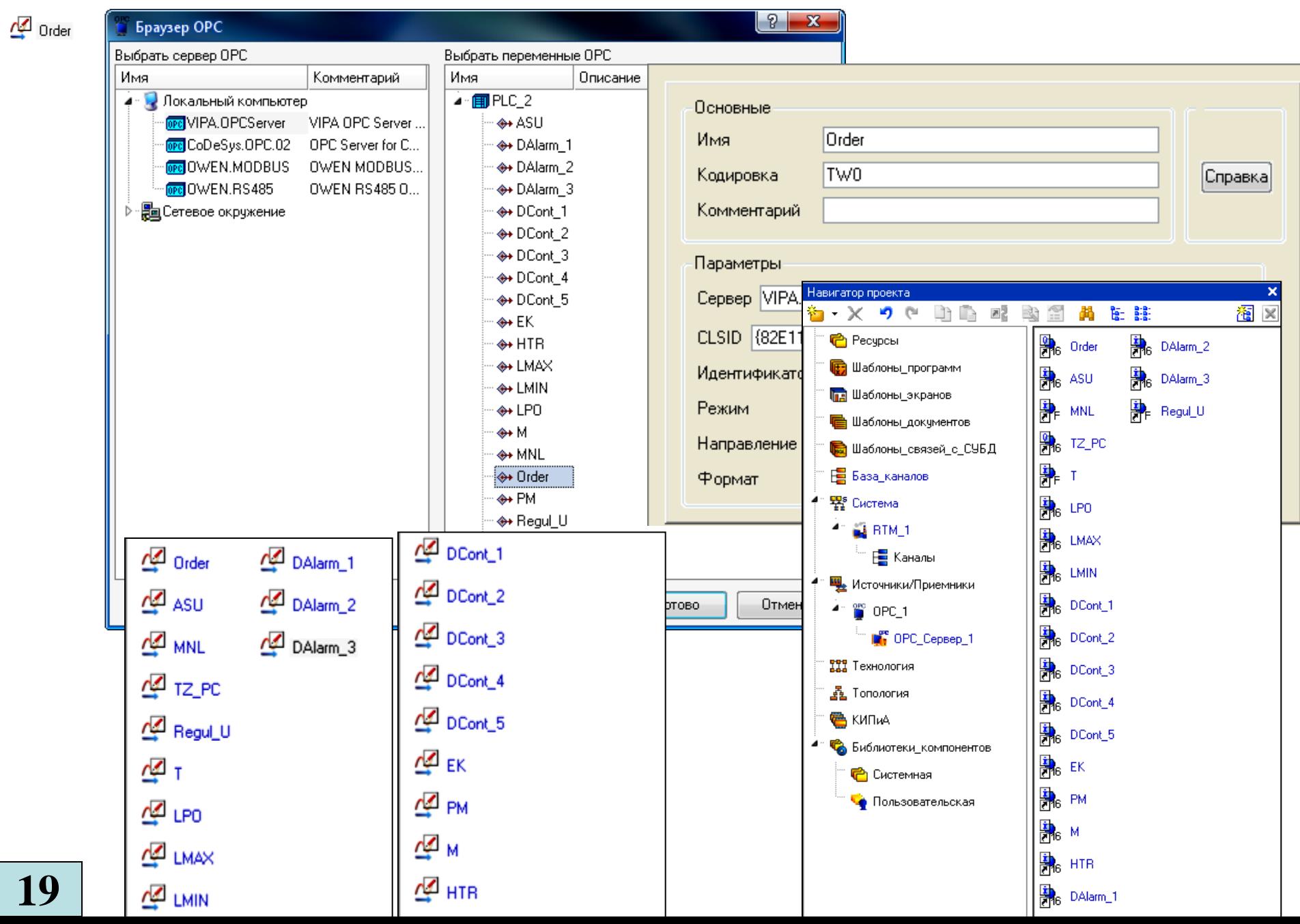

**19**